@ {ByZxl NR Z {n tn| x < Z{xnV| yZxl NR Z w t uy

1: \*\_tn| MZ yZ{{b ` | u tn| xXZfNZ {n | yZ at a PETROC Campus©

Ý<sup>a</sup> "I {Zxtn| x| yZxl NR Z NYX uNyy,, nxX©AaZxZ NYZ {,, n nu{bol y§read this bit carefully©

Ü<sup>B</sup> (n {n @2{{b ` NIX yZjZV{ H b' b'ł annyZ ZX| xnNk<sup>a</sup>

ZX| xnNt <sup>o</sup> i nl | ZV(b) Apple IOS (iPad, iPhone, iPod)

1ZMZ k nXZ  $yZ$ {{n<sup>-\*</sup> | {nk Mb<sup>a</sup> b<sup>a</sup> ł jim 'MWZu{ {n MWZu{ {aZ VZx{biMVZ©

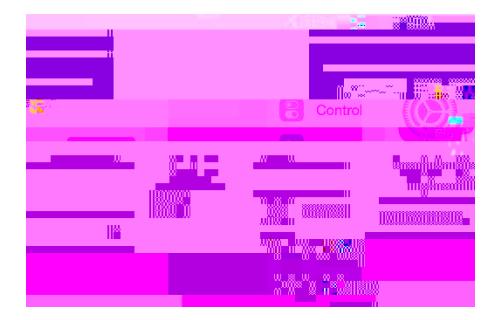

- Jn| yan| jX1 n,, UZ Vhl I ZV(ZX {n {aZ ZX| xnNt ,, bzZjZyy I Z{,, nxi a
	- B<sup>a</sup> 1nN(@MMdNIXUm, yZ{n{aZjbiUZjn, <sup>a\*</sup>{", bj{N1Z`tn|{n{aZ<Z{xnV"X|xnN(", ZU`uN1Z© <u>" °uZ{xnVfW\*| i µy| uunx{'aZjuµZX| xnNKl</u>

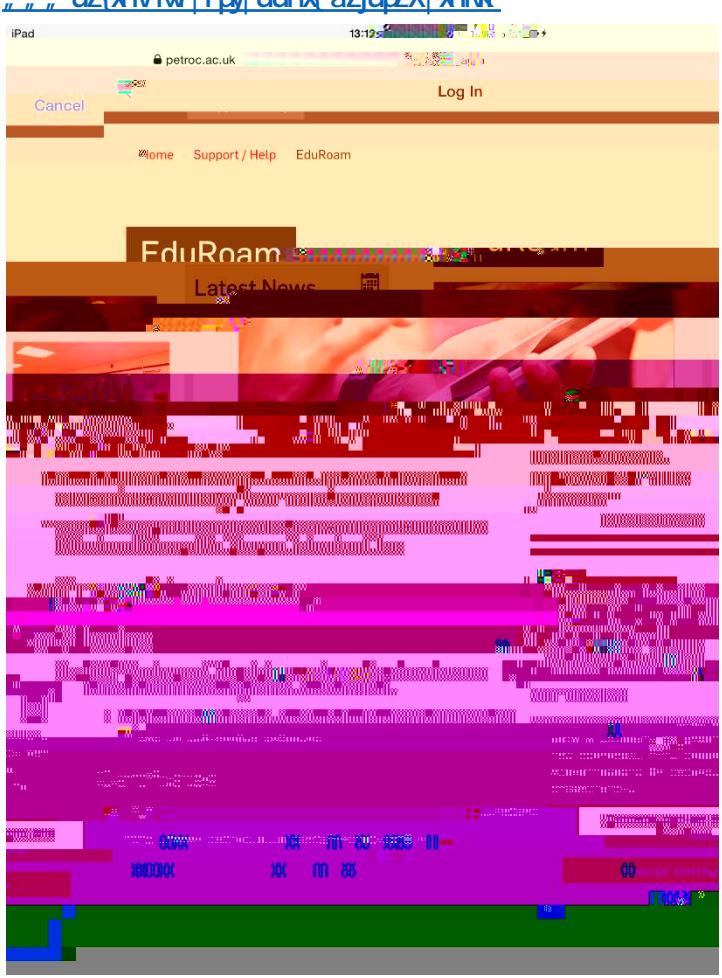

à<sup>a</sup> AaZxZ by MVZx(b.bMVZ {n bb y[Njj\_xnk Mjbbin| {aby uN1Z {n bk uxnfZ tn| x Uxn,, yb `Z. uZxbZl VZ

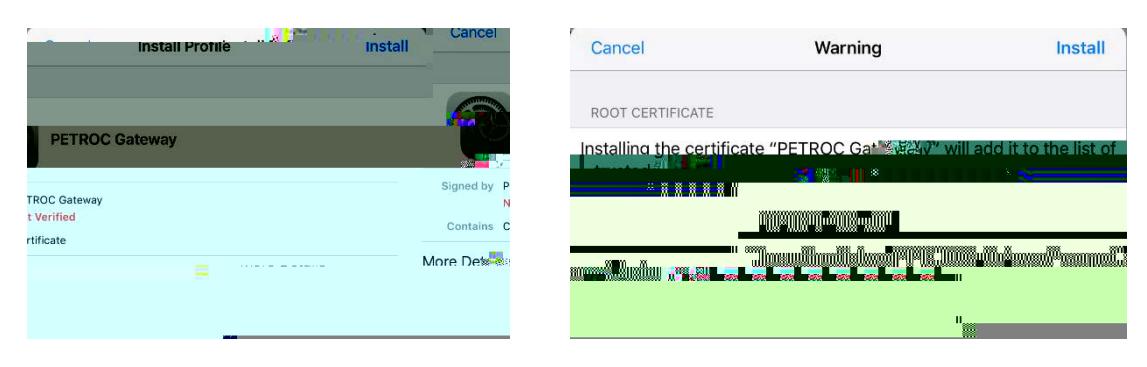

51 VZ {abybybb y{NjjZX tn| NVZ xZNXt {n y{N4{',, ZU Uxn,, yb `a